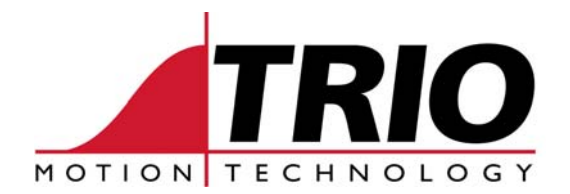

Trio Motion Technology Ltd. Shannon Way, Tewkesbury, Glos. GL20 8ND. UK

Tel: 01684 292333 Fax: 01684 297929 Email: apps@triomotion.com Web: http://www.triomotion.com

## Software Version History

Product: **ARM7 based Controllers** 

Applies to: **MC302-L**  Started: **Version 1.9101**  Notes: **Versions with 0.001 increments are development builds ONLY**

Current Manufacturing Release:

1.xx Released xxx

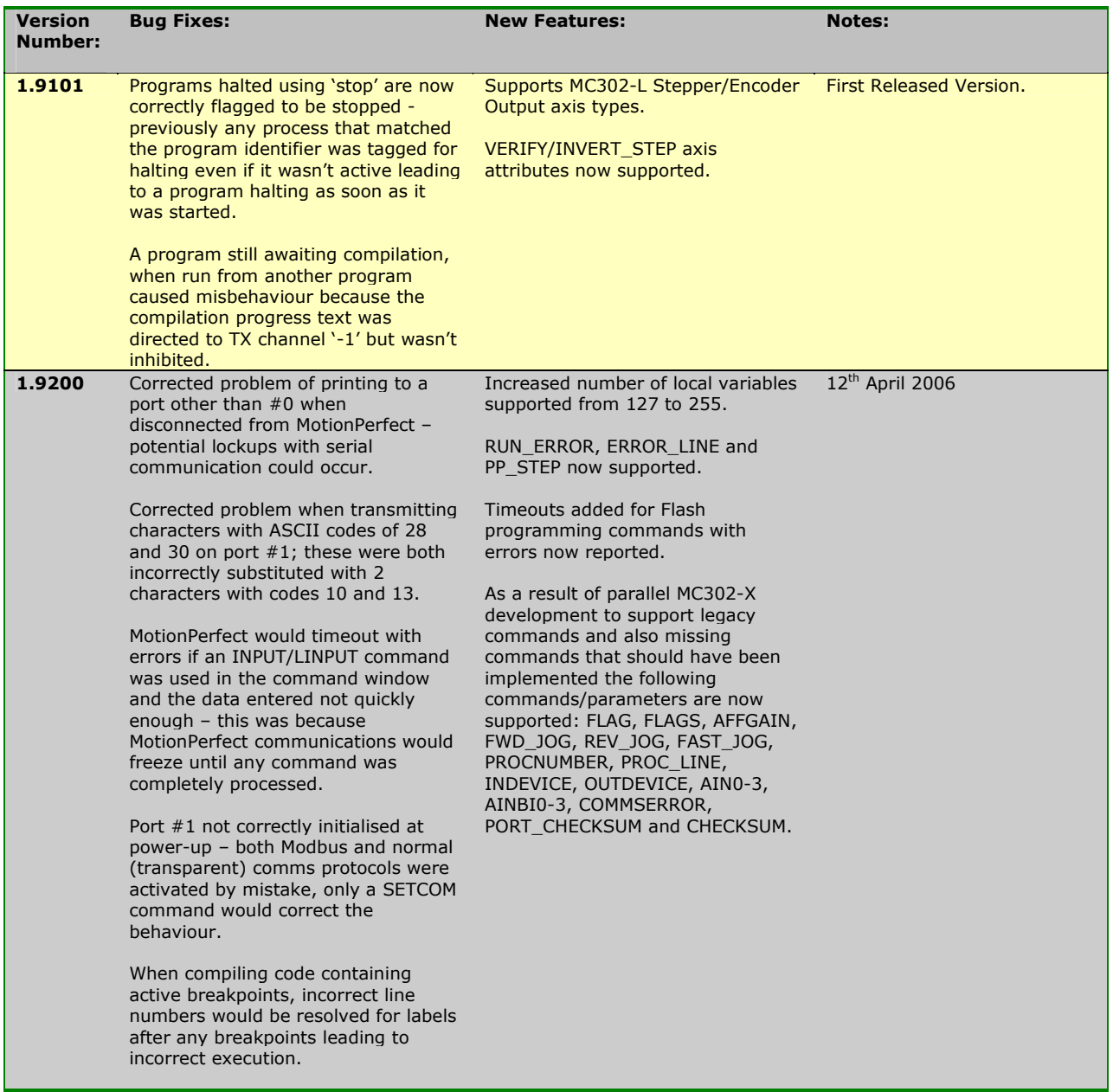

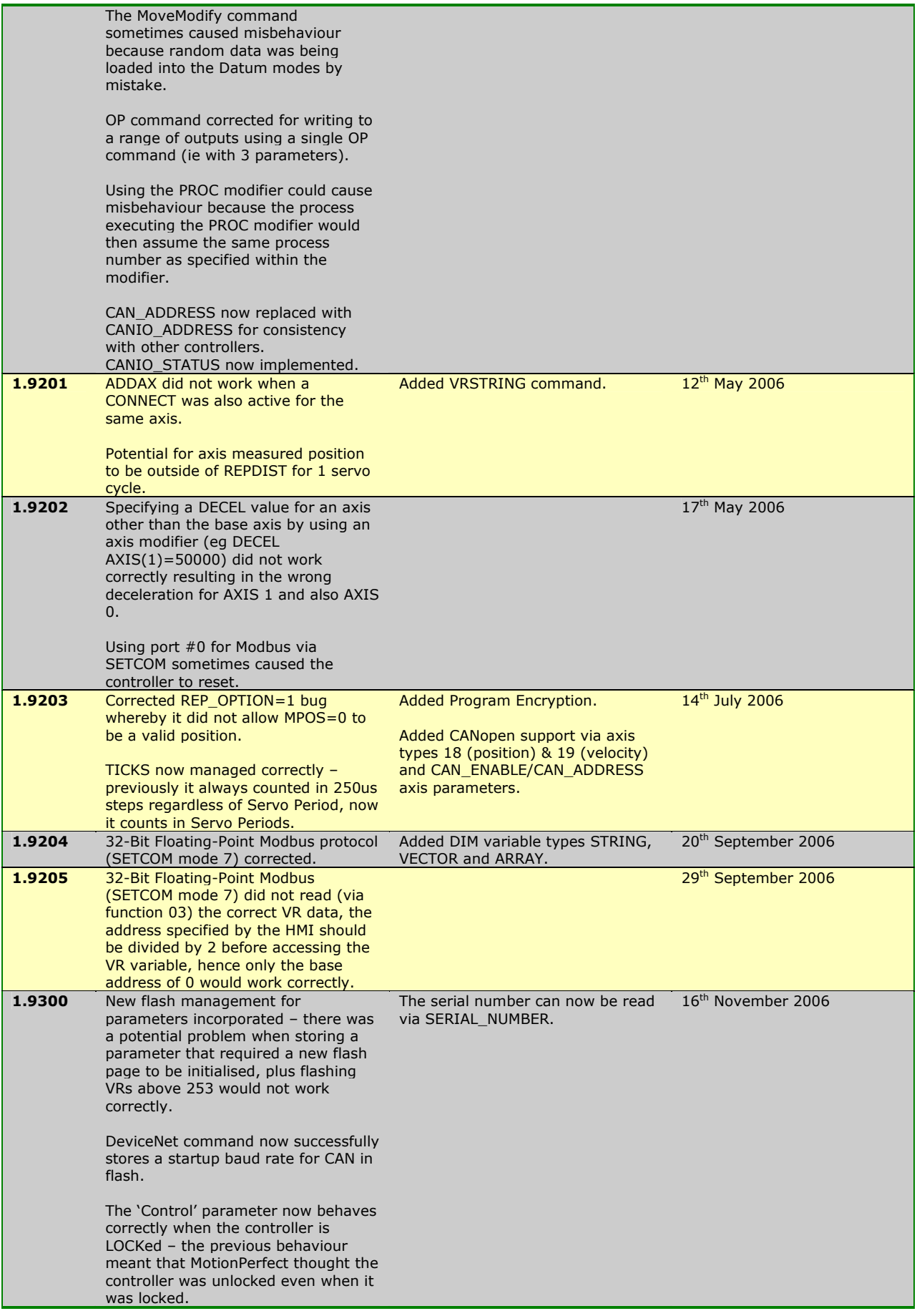

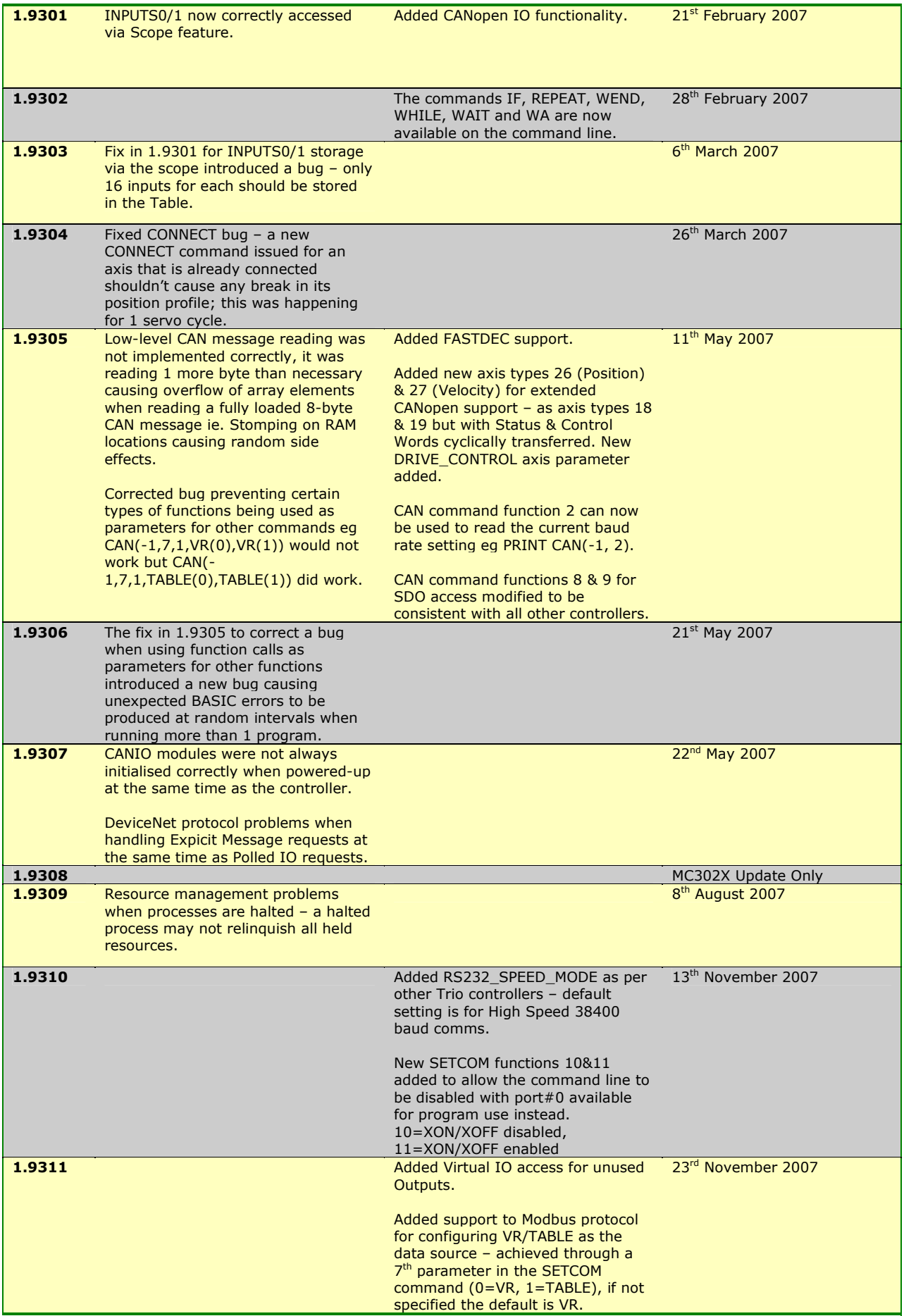

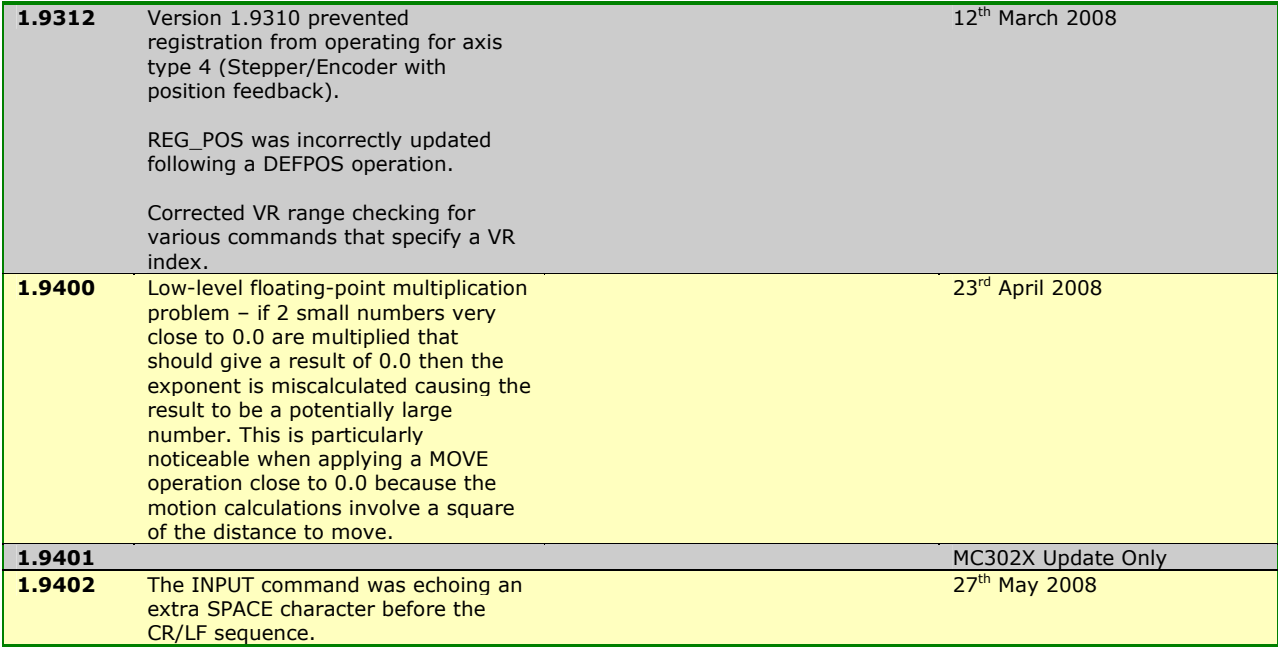